### Form Handling

## Server-side Web Development and Programming

Lecture 3: Introduction to Java Server Pages

#### • Form data <u>appended</u> to request string

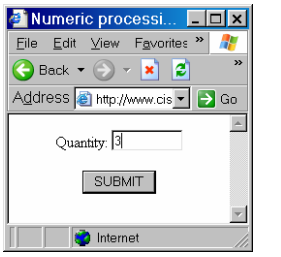

<FORM NAME="purchaseform" METHOD=GET ACTION= **http://localhost:8080/WidgetSite/receipt.jsp** <sup>&</sup>gt; Quantity: <INPUT TYPE="text" SIZE="8" NAME="quantity" />  $<$ BR  $/$  $<$ BR  $/$  <INPUT TYPE="submit" VALUE="SUBMIT">  $Z/FORM$ 

Generates the request:

2

4

# Form Handling

Goal:

- <u>Extract</u> values of parameters from the request
- <u>Generate</u> appropriate response page based on parameter values
- Take other appropriate action based on request
	- Add to shopping cart
	- Modify or query database

### Server Page Model

- Html document with <u>executable code</u> interspersed
- When page requested:
	- Code executed
	- Html generated and inserted in its place
	- Final <u>all html</u> document sent back as response

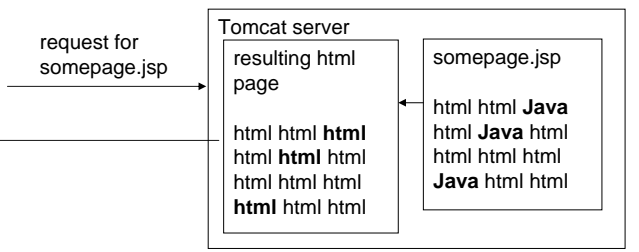

## Java Server Pages

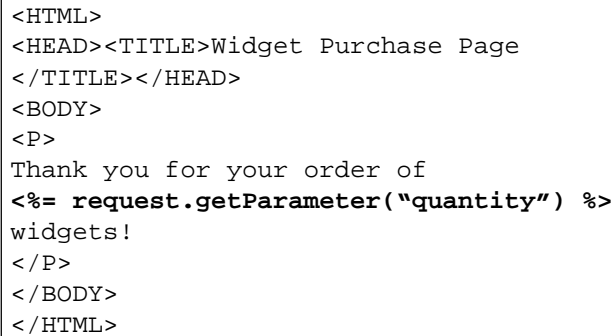

#### JSP Syntax

- Basic tag form: **<% … %>**
- Simplest form: **<%=** *some Java expression* **%>**
	- Tomcat <u>evaluates</u> expression to get value
	- Inserts that value in place of expression in generated html page

### JSP Simple Example

5

• Simple example:

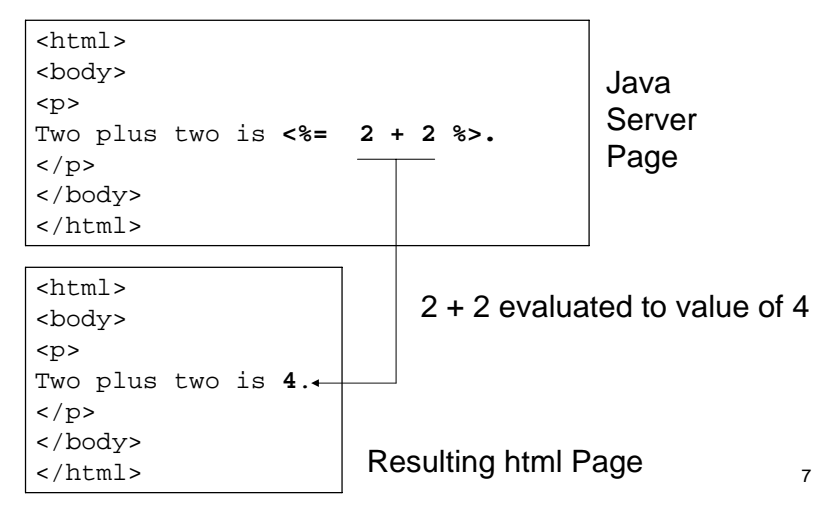

#### JSP Syntax

- Basic tag form: **<% … %>**
- Executes code inside brackets without generating html
	- Set variables later used to generate html later
	- Store/access values in session/databases

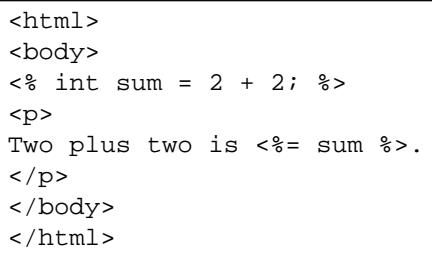

8

6

#### 9JSP Syntax <html><body>  $\leq$  int sum = 2 + 2;  $\ge$   $\leftarrow$ <p> Two plus two is  $\langle\$  = sum  $\rangle$ .  $\langle p \rangle$ </body> </html> Stores value of **4** in sum variable Value of **4** in sumused in this JSP<html><body>  $\langle p \rangle$ <sup> $\overline{\ }$ </sup> Two plus two is **4**.  $\langle$ /p> </body> </html> No html here10JSP Scoping • Variable declared in a block of JSP on a page • May be accessed by any other JSP on same page • No access to variable from any other page (purpose of sessions) <html><body> <% int sum = 2 + 2; %> <p> Two plus two is  $\langle\$  = sum  $\rangle$ .  $\langle p \rangle$ </body> </html>

### Html Forms

• The FORM tag <form action="*url of response page*" method="*get or post*"> …</form> Relative url if response page is part of same webapp Method by which form data is passed

#### Get vs. Post Method

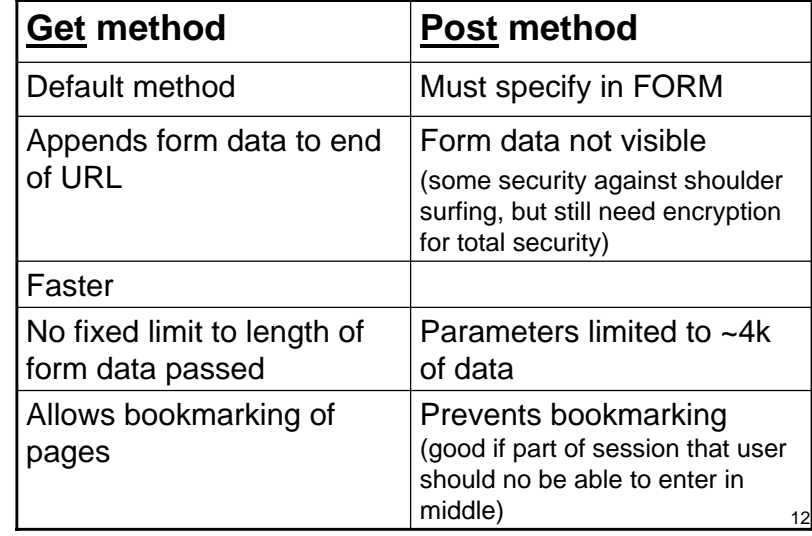

#### Simple Form Elements

• TEXT tag <input type="text" name="*elementname*"/>

> Necessary for value to be sent to server

> > 13

• SUBMIT tag <input type="submit" value="*buttonlabel*"/>

Place Order

#### Form Element Example

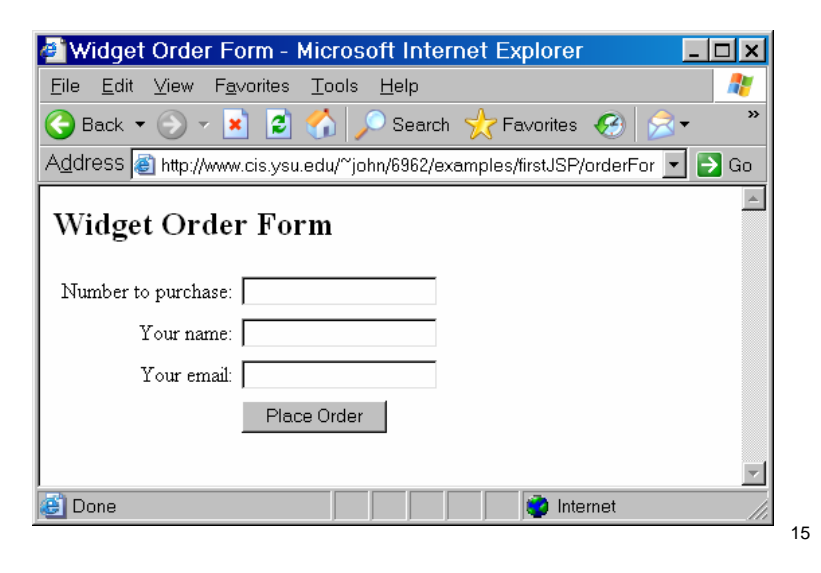

#### Form Element Example

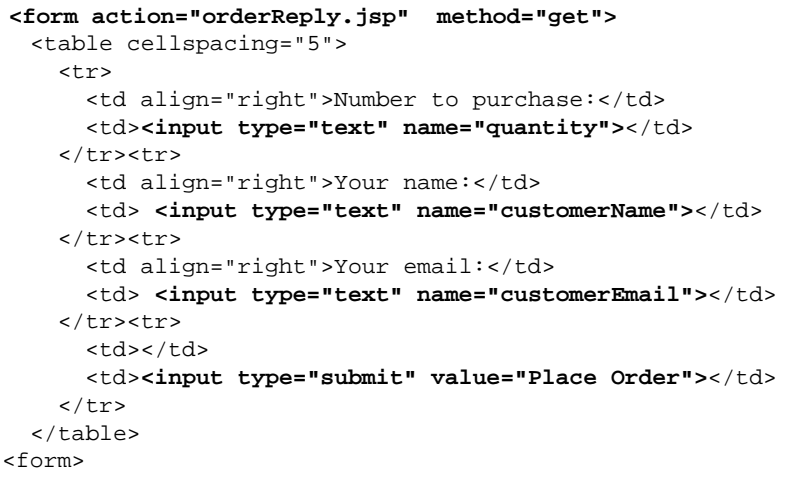

#### Form Parameter Passing

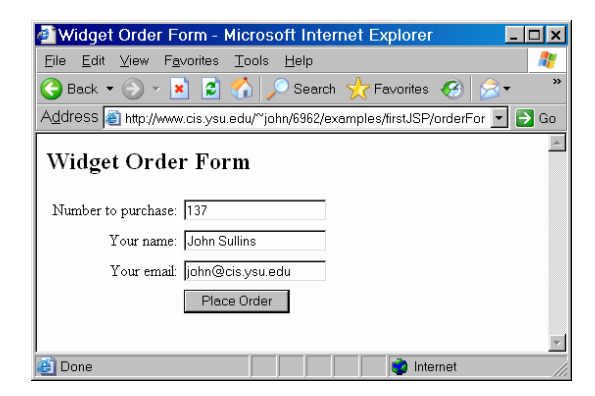

#### Parameter string passed:

quantity=137&customerName=John+Sullins& customerEmail=john@cis.ysu.edu

14

#### Handling Form Data

- request object in JSP
	- Java object created from request string
	- Contains request data and <u>methods</u> to easily access that data
	- Accessed by JSP code

#### **request**

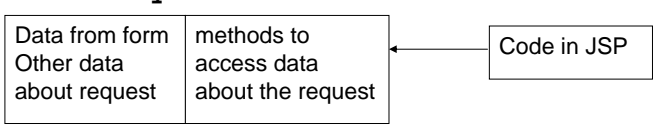

17

### Example JSP

<body>

#### <%

String name = request.getParameter("customerName"); String email = request.getParameter("customerEmail"); String quantity = request.getParameter("quantity");  $\frac{0}{0}$ 

#### <h2>Order Confirmation</h2>

#### $<$ p $>$

Thank you for your order of  $<$ % = quantity % > widgets,  $<$ % = name % >.  $<$ /p $>$ 

#### $<$ p>

You will shortly receive an email confirmation at <%= email %>.  $<$ /p $>$ 

#### </body>

Handling Form Data

18• Most useful method:**String request.getParameter(String)** • Example: String name = request.getParameter("customerName"); sets the value of "name" to "John Sullins" Takes name of form element as parameter Returns the corresponding value passed to the server Acquiring Form Data • Statements to get and store form data:  $<\frac{6}{6}$ String name = request.getParameter("customerName"); String email = request.getParameter("customerEmail"); String quantity = request.getParameter("quantity"); %>

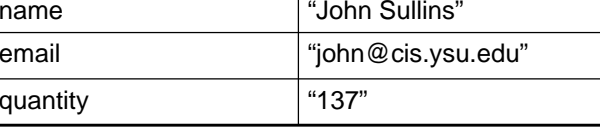

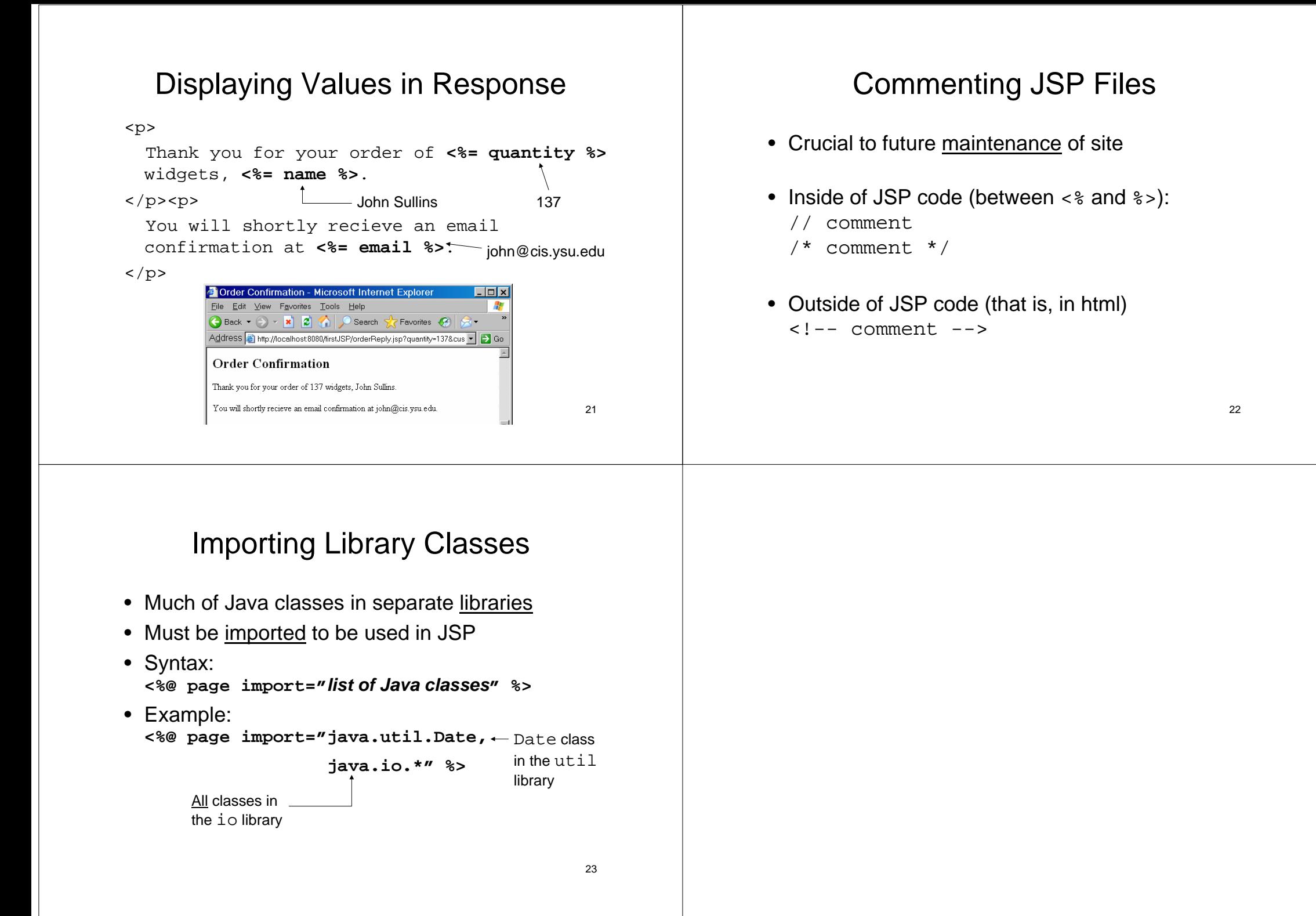